Федеральное государственное бюджетное образовательное учреждение высшего образования Московский государственный университет имени М.В.Ломоносова

Филиал Московского государственного университета имени М.В.Ломоносова в городе Сарове

#### **«УТВЕРЖДАЮ»**

**\_\_\_\_\_\_\_\_\_\_\_\_\_\_\_\_\_\_\_\_\_**

**Директор филиала МГУ в г.Сарове Член-корреспондент РАН В.В. Воеводин**

#### **РАБОЧАЯ ПРОГРАММА ДИСЦИПЛИНЫ (МОДУЛЯ)**

**Наименование дисциплины:**

Моделирование процессов в физике элементарных частиц на коллайдерах

**Уровень высшего образования:** 

Магистратура

**Направление подготовки:** 

03.04.02 Физика

**Направленность (профиль) ОПОП:**

# **Теоретическая физика**

Квалификация «Магистр»

**Форма обучения:** Очная

Саров 2021 г.

Рабочая программа дисциплины разработана в соответствии с самостоятельно установленным МГУ образовательным стандартом (ОС МГУ) для реализуемых основных профессиональных образовательных программ высшего образования по направлению подготовки 03.04.02 Физика в редакции приказа по МГУ от 30 декабря 2020 г. №1366.

#### **Авторы–составители рабочей программы дисциплины:**

член-корреспондент РАН Э.Э.Боос, НИИЯФ МГУ, и.о. директора д.ф.-м.н. М.Н.Дубинин, НИИЯФ МГУ, в.н.с. к.ф.м.н. В.Е. Буничев, НИИЯФ МГУ, с. н. с.; к.ф.м.н. Л.В. Дудко, НИИЯФ МГУ, зав. лаб.

# **Аннотация к рабочей программе дисциплины «Моделирование процессов в физике элементарных частиц на коллайдерах»**

Дисциплина «Моделирование процессов в физике элементарных частиц на коллайдерах» является курсом вариативной части магистерской программы «Теоретическая физика» (по выбору студента) и читается во втором семестре первого курса магистратуры. В курсе излагаются основные сведения о пакетах программ, используемых в настоящее время для моделирования процессов взаимодействия частиц на Большом адронном коллайдере. Особое внимание уделяется использованию пакетов CompHEP и LanHEP автоматической генерации событий, соответствующих амплитудам квантовой теории поля для полных наборов диаграмм Фейнмана и правил соответствия для калибровочных моделей взаимодействия частиц.

#### **Разделы рабочей программы**

- **1.** Место дисциплины в структуре основной профессиональной образовательной программы высшего образования (ОПОП ВО).
- **2.** Входные требования для освоения дисциплины (модуля), предварительные условия (при наличии)
- **3.** Результаты обучения по дисциплине (модулю), соотнесенные с формируемыми компетенциями
- **4.** Форма обучения.
- **5.** Язык обучения.
- **6.** Содержание дисциплины.
- **7.** Объем дисциплины
- **8.** Структурированное по темам (разделам) содержание дисциплины (модуля) с указанием отведенного на них количества академических часов и виды учебных занятий
- **9.** Текущий контроль и промежуточная аттестация.
- **10.** Фонд оценочных средств (ФОС) для оценивания результатов обучения по дисциплине (модулю).
- **11.** Шкала оценивания.
- **12.** Типовые контрольные задания или иные материалы для проведения текущего контроля успеваемости.
- **13.** Типовые контрольные задания или иные материалы для проведения промежуточной аттестации.
- **14.** Материально-техническая база, информационные технологии, программное обеспечение и информационные справочные системы

# **1. Место дисциплины в структуре ОПОП ВО**

Дисциплина «Моделирование процессов в физике элементарных частиц на коллайдерах» реализуется на 1-ом курсе во 2-ом семестре и является частью общенаучного блока вариативной части. Курс тесно связан с курсами «Теория групп и элементарные частицы», «Теория фундаментальных взаимодействий», «Физика за пределами стандартной модели», «Современные проблемы физики. Ч. 1».

# **2. Входные требования для освоения дисциплины (модуля), предварительные условия**

Освоение следующих дисциплин: «Квантовая теория поля», «Теория групп Ли».

# **3. Результаты обучения по дисциплине (модулю), соотнесенные с формируемыми компетенциями**

В результате освоения дисциплины у обучающихся должны быть сформированы:

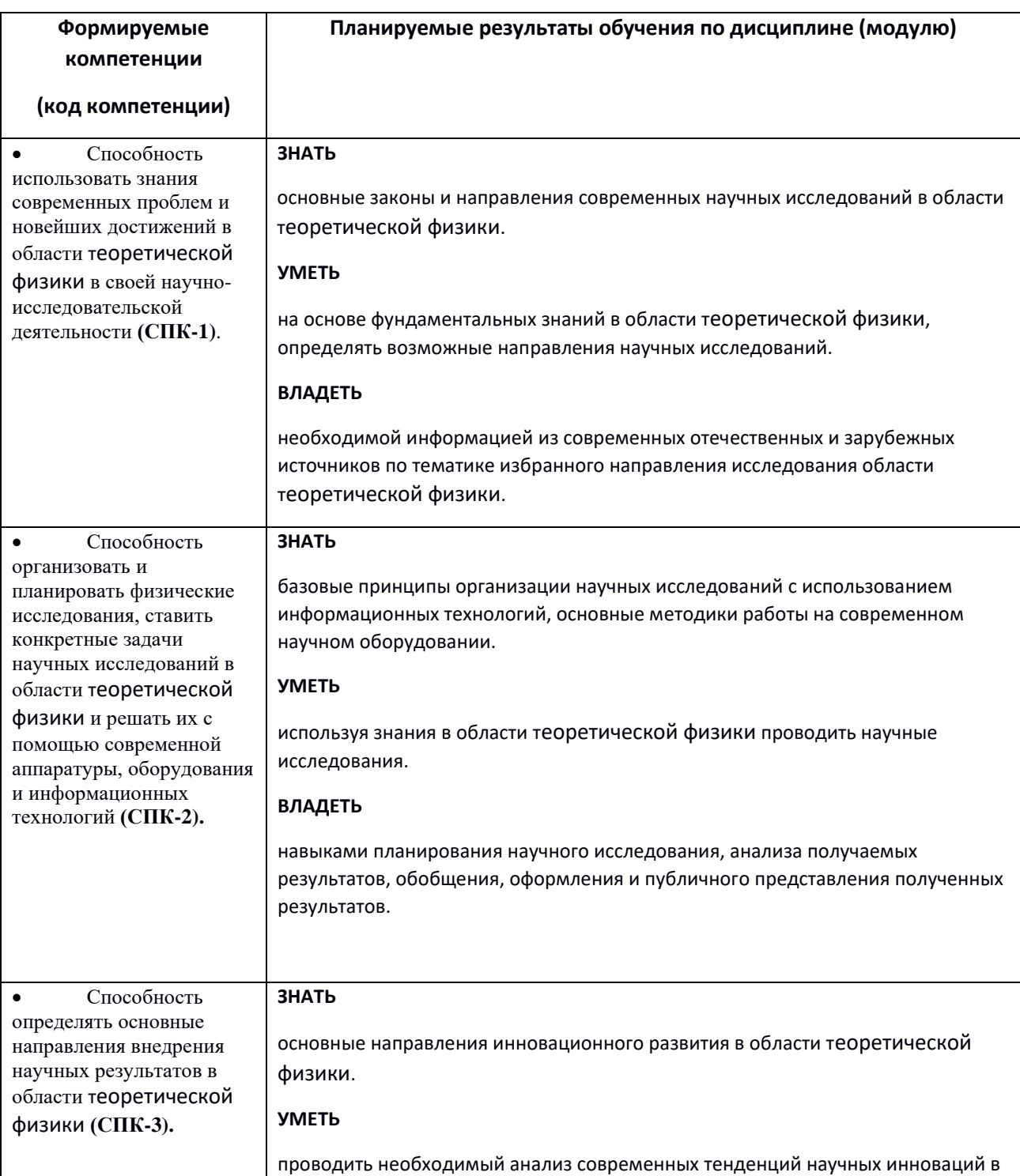

В результате освоения дисциплины у обучающихся должны быть сформированы:

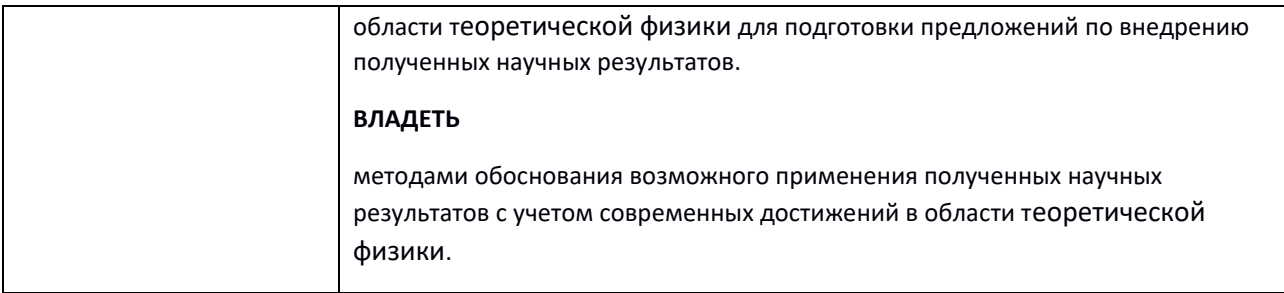

- $\overline{4}$ . Форма обучения: очная.
- $5.$ Язык обучения: русский.
- 6. Содержание дисциплины

Тема 1. Общие сведения о коллайдерах. Основные характеристики коллайдеров, типы пучков, энергии и светимости. Основные задачи моделирования для физических программ коллайдеров SppS, LEP2, HERA, Tevatron, LHC. Сведения об универсальных детекторах ATLAS и CMS. Сведения об основных этапах моделирования процессов на коллайдерах: генерация диаграмм Фейнмана для процесса взаимодействия в рамках модели взаимодействий частиц, генерация амплитуды перехода, вычисление амплитуды перехода, вычисление сечения взаимодействия и распределений по фазовому пространству, генерация событий для моделирования процесса взаимодействия в детекторе. Диаграммы Фейнмана для «сигнала» и диаграммы неприводимого (интерферирующего) фона. Примеры: парное и одиночное рождение W-бозона на LEP2 e+e- → e- nu e u d. Основные типы диаграмм и соответствующие им расходимости амплитуд процессов. Сведения об основных пакетах программ для моделирования процессов. Пакеты-библиотеки процессов и пакеты автоматической генерации произвольной амплитуды. Приближение малой ширины промежуточной частицы и пакет-библиотека РҮТНІА. Библиотека процессов 1->2, 2→2 в пакете РҮТНІА, коды процессов. Управляющий файл пакета РҮТНІА. Область применимости пакета РҮТНІА. Необходимость моделирования для полных калибровочноинвариантных наборов диаграмм. Общие сведения о пакетах программ CompHEP, Madgraph, Sherpa, oMega/Whizard, GRACE.

Тема 2. Пакет СотрНЕР. Общая структура СотрНЕР. Интернет-страница пакета СотрНЕР, сведения о последних версиях. Установка СотрНЕР. Параметры компиляции для работы на многопроцессорных ЭВМ и для совместимости с пакетом ROOT. Графический интерфейс. Определение модели взаимодействия частиц в СотрНЕР, обозначения для частиц и параметров модели, структура модельных файлов. Модели квантовой хромодинамики, стандартная модель и редуцированные модели суперсимметрии GMSB, MSUGRA. Правка модели в CompHEP, добавление дополнителных частиц и вершин взвимодействия. Пример: добавление гипотетического W'-бозона и вершины его взаимодействия с t и b-кварками, добавление эффективной вершины взаимодействия бозона Хиггса с двумя фотонами. Пакет LanHEP. Генерация правил соответствия для встроенных моделей пакета CompHEP. Пакет LanHEP автоматической генерации модельных файлов пакета CompHEP. Интернет-страница пакета LanHEP, сведения о последних версиях. Кодировка лагранжиана стандартной модели в формате LanHEP. Описание частиц, параметров, мультиплетов фермионов и лагранжевых членов калибровочного, фермионного, скалярного и юкавского сектора. Калибровки

унитарности и т`Хоофта-Фейнмана, голдстоуны и фиктивные поля. Использование спиноров Майорана. Генерация правил соответствия для расширений стандартной модели. Структура моделей суперсимметрии пакета LanHEP. Правка модели в LanHEP, добавление дополнительных частиц и эффективных Лагранжианов. Пример: добавление операторов аномального взаимодействия t-кварка в рамках эффективной теории поля (ЕFT). Сведения об аналогичных пакетах генерации правил соответствия SARAH и FeynRules. Совместимость форматов.

Тема 3. Моделирование процессов в СотрНЕР. Ввод процесса взаимодействия частиц, диагностики ошибок ввода. Определение начального пучка для коллайдера, функции распределения партонов по импульсу (PDF), их разновидности и использование. Генерация элементарных процессов взаимолействия партонов (полпроцессов) и полного набора диаграмм для подпроцессов. Приближения для упрощенной кварковой комбинаторики. Обозначения для приведенного списка подпроцессов с упрощенным смешиванием и безмассовыми кварками (hash модели). Исключение из рассмотрения подпроцессов и диаграмм. Ввод процессов для произвольного конечного состояния. Примеры: распады  $1\rightarrow 2$ ,  $W^+ \rightarrow 2*x$ ,  $Z \rightarrow 2*x$ ,  $1 \rightarrow 3$ ,  $t \rightarrow 3*x$  вычисление парциальных вероятностей каналов распада. Аналитические вычисления в CompHEP. Краткие сведения и установка пакета символьных вычислений REDUCE. Вывод с помощью CompHEP квадрата амплитуды для процесса в формате REDUCE. Вычисление аналитического выражения для сечения рассеяния процесса 2→2 с помощью встроенных в СотрНЕР функций символьного интегрирования. Пример s-и t-канальные процессы одиночного рождения t-кварка, рождение бозона Хиггса.

Тема 4. Численное моделирование в CompHEP. Генерация квадрата амплитуды для процесса в формате языка СИ. Меню численной сессии CompHEP. Изменение параметров PDF. Способы использования пропагатора Брейта-Вигнера. Сведения о нарушении калибровочной инвариантности и унитарности пропагаторами с конечной шириной. Пример: одиночное рождение топ-кварка на LEP2. Сведения о многоканальном адаптивном Монте-Карло (МК) интегрировании квадрированных амплитуд и генерации событий без веса. Пакет интегрирования VEGAS. Сходимость последовательных Монте-Карло итераций и критерий хи-квадрат. Настройка численного интерфейса для Монте-Карло интегрирования. Выбор параметризации фазового пространства в соответствии с типом главных диаграмм. Выбор кинематической схемы. Коллинеарные и инфракрасные расходимости диаграмм, резонансные пики амплитуды. Замены переменных параметризации фазового пространства для регуляризации расходимостей и пиков квадрата амплитуды. Пример: набор регуляризаций для процесса рр $\rightarrow$  gamma, gamma, 2 jets и для процессов одиночного рождения и последующего распада t-кварка. Ввод кинематических обрезаний для интегрирования по фазовому пространству. Генерация распределений по кинематическим переменным. Встроенные кинематические переменные. Ввод произвольных кинематических переменных и обрезаний пользователем, userFun.c и usrVars.c. Сохранение гистограмм в текстовом формате и в формате программ пакета ROOT. Манипуляции с гистограммами. Генерация Монте-Карло событий без веса. Моделирование «цветового потока» для последующей фрагментации. Структура файлов events N.txt. генерация смешанных событий с помощью процедуры Mix.exe Унифицированные форматы файлов событий Les Houches Accord (LHA, LHA PDF, SUSY LHA, BSM LHA, LHE с описанием в формате HEPML). Объединение процессов разного порядка по константе связи, процедуры МLM и СККW. Интерфейс CompHEP-PYTHIA. Возможности PYTHIA для ввода «внешнего процесса» и использования моделей фрагментации РҮТНІА, излучения из начального и конечного состояний. Управляющий файл пакета РҮТНІА. Струи в конечном состоянии, эволюция партонного ливня в рамках КХД, фрагментация кварков и глюонов в наблюдаемые адроны. Сведения о моделях фрагментации.

Тема 5. Вычисления CompHEP вне интерактивного режима. Использование batch режимов для аналитических и численных вычислений. Скрипты symb\_batch.pl и num\_batch.pl. Проведение параллельных вычислений на многопроцессорных ЭВМ в стандартах PBS и LSF. Пример: вычисление полного процесса одиночного рождения и последующего распада tкварка на коллайдере LHC, c учётом всех подпроцессов.

Тема 6. Интерфейс CompHEP-ROOT. Запись МК событий CompHEP в формате пакета ROOT.Базовые сведения о пакете ROOT. Структура файла с расширением «\*.root»: главное дерево, ветви, листья. Просмотр файла «\*.root» с помощью процедуры TBrowser. Создание объектного класса для файла с МС событиями в формате «\*.root». Чтение файла «\*.root» с помощью методов, созданного класса. Построение графиков функций. Построение гистограмм. Операции с графиками и гистограммами: сложение, наложение, обозначения. Создание на основе файла МК событий файла с переменными в формате «\*.root».

#### Тема 7. Моделирование отклика детектора.

Этапы моделирования жестких процессов: партонный уровень (CompHEP), уровень частиц (Pythia), моделирование отклика детектора и реконструкции обьектов в детекторе (Delphes, GEANT). Параметрическое быстрое моделирование отклика детектора, Delphes. Полное моделирование отклика детектора, GEANT. Реконструкция наблюдаемых обьектов в детекторе. Точность и коррекция моделирования обьектов в детекторе. Отбор событий по триггерам. Перевзвешивание событий для тонкой коррекции моделирования отклика детектора и моделирования неопределенностей. Параметрическое сравнение теоретических моделей с данными экспериментов (CheckMATE, HEPData).

Тема 8. Методы статистического анализа Монте-Карло событий и данных эксперимента. Счетный эксперимент. Статистическая значимость. Измерение полного и дифференциального сечений. Измерение параметра, характеризующего «новую физику». Поиск новых резонансов. Методы многомерного анализа данных (деревья решений, нейронные сети). Формирование пространства наблюдаемых для многомерного анализа. Статистический анализ формы распределений с учетом различных типов неопределенностей. Псевдоэксперименты. Метод Барлоу-Бистона. Методы статистического анализа выхода нейронной сети. Вариация случайных параметров. Квантили распределения плотности вероятности параметра интереса и физические результаты.

# **7. Объем дисциплины**

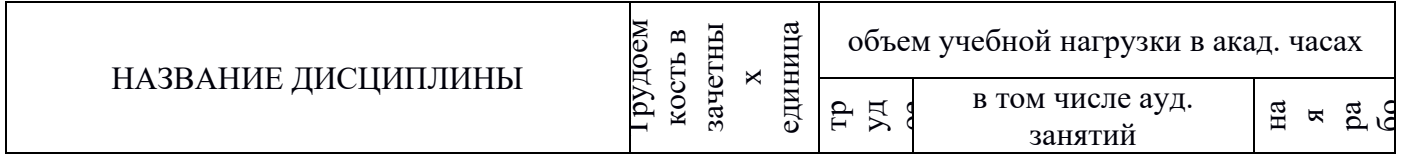

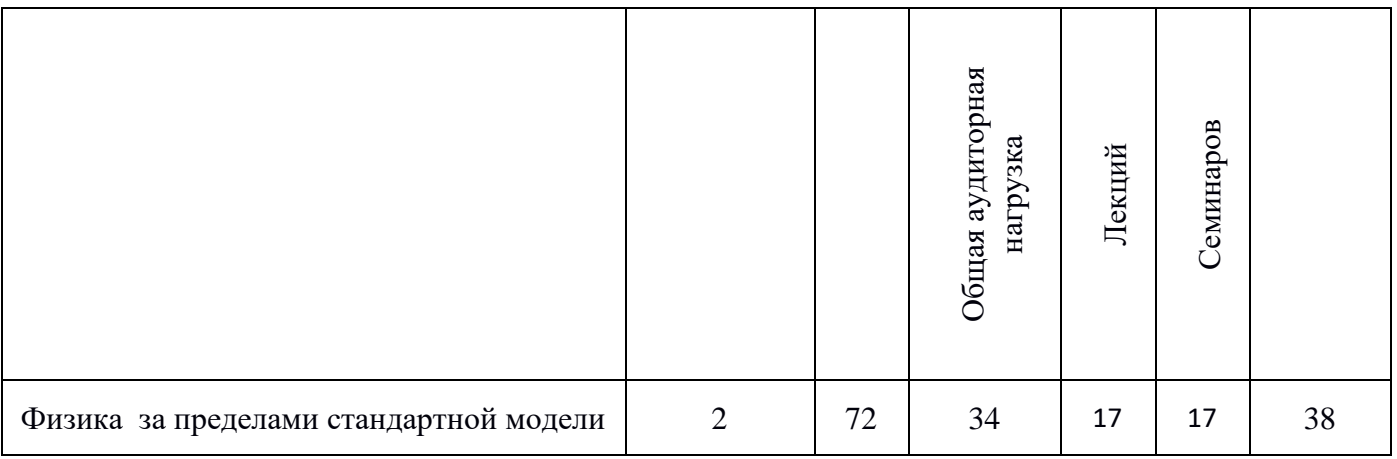

# **8. Структурированное по темам (разделам) содержание дисциплины (модуля) с указанием отведенного на них количества академических часов и виды учебных занятий.**

Изучение курса «Моделирование процессов в физике элементарных частиц на коллайдерах» включает в себя лекции, на которых рассматривается теоретическое содержание курса; семинарские занятия, предусматривающие углубленное изучение и обсуждение вопросов, обозначенных в темах дисциплины; самостоятельную работу, заключающуюся в подготовке к лекционным и семинарским занятиям. Темы, рассматриваемые на лекциях и изучаемые самостоятельно, закрепляются на семинарских занятиях, по вопросам, вызывающим затруднения, проводятся консультации.

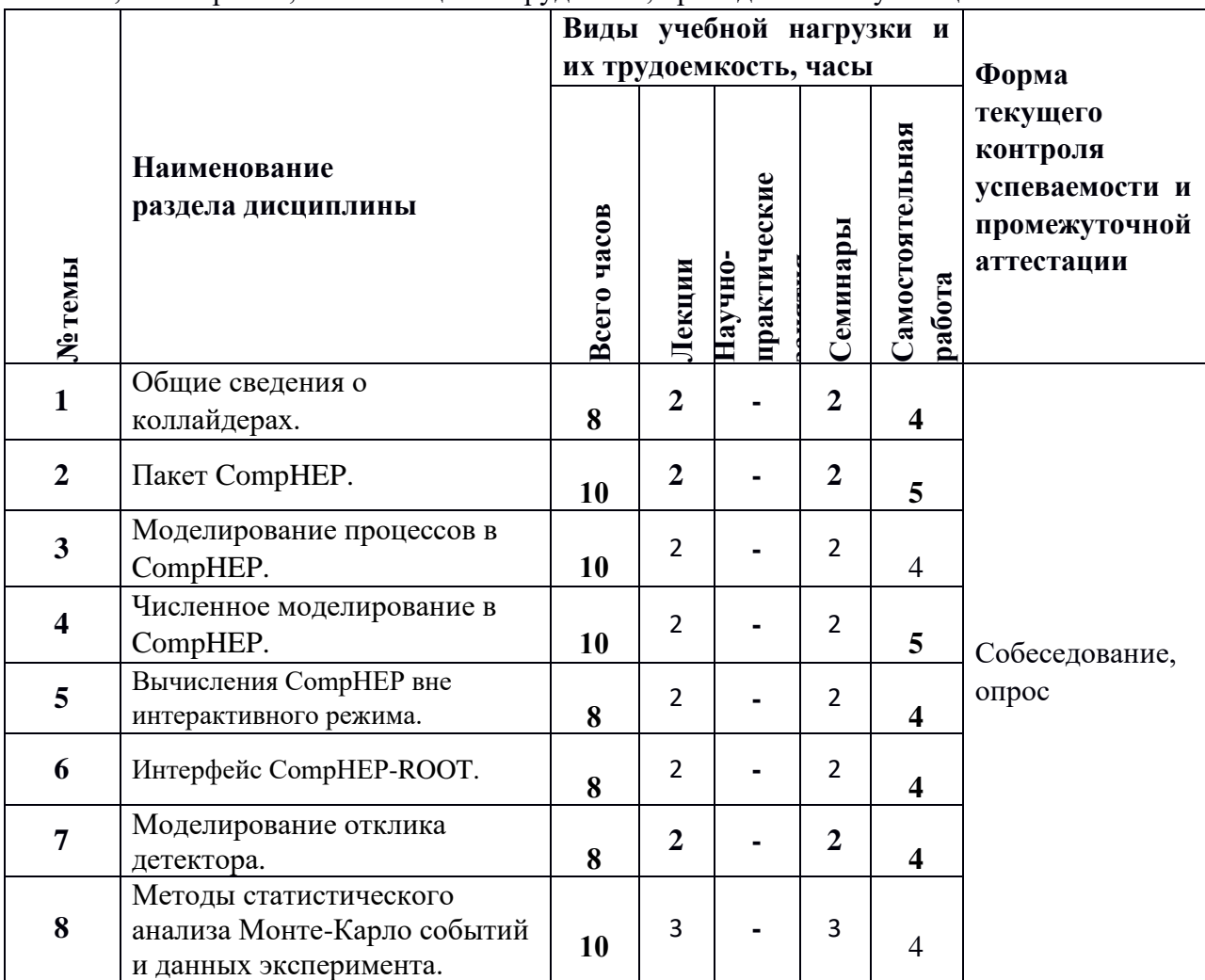

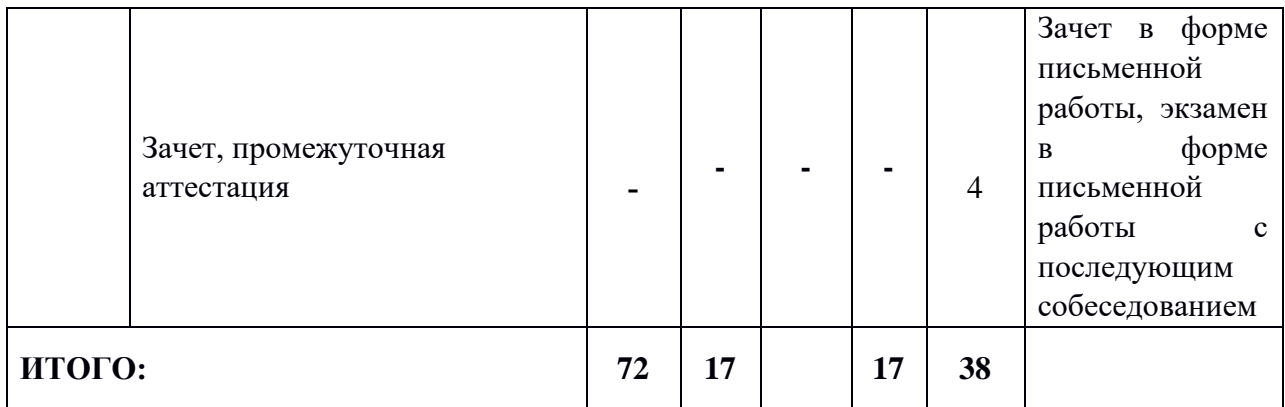

#### **9. Текущий контроль и промежуточная аттестация.**

Текущий контроль по дисциплине «Моделирование процессов в физике элементарных частиц на коллайдерах» осуществляется на лекциях и семинарских занятиях и заключается в оценке активности и качества участия в опросах и собеседованиях по проблемам, изучаемых в рамках тем лекционных занятий, аргументированности позиции; оценивается широта используемых теоретических знаний.

Промежуточные аттестации по дисциплине «Моделирование процессов в физике элементарных частиц на коллайдерах» проводится в третьем семестре в форме зачёта и экзамена. Зачет в форме письменной работы, экзамен в форме письменной работы с последующим собеседованием по программе.

Результаты сдачи экзамена оцениваются по шкале «неудовлетворительно», «удовлетворительно», «хорошо», «отлично». Оценки «отлично», «хорошо», «удовлетворительно» означают успешное прохождение промежуточной аттестации.

# **10. Фонд оценочных средств (ФОС) для оценивания результатов обучения по дисциплине (модулю). Требования к структуре и содержанию фонда оценочных средств текущего контроля и промежуточной аттестации по дисциплине**

Перечень оценочных средств, применяемых на каждом этапе проведения текущего контроля и промежуточной аттестации по дисциплине, представлены в таблице:

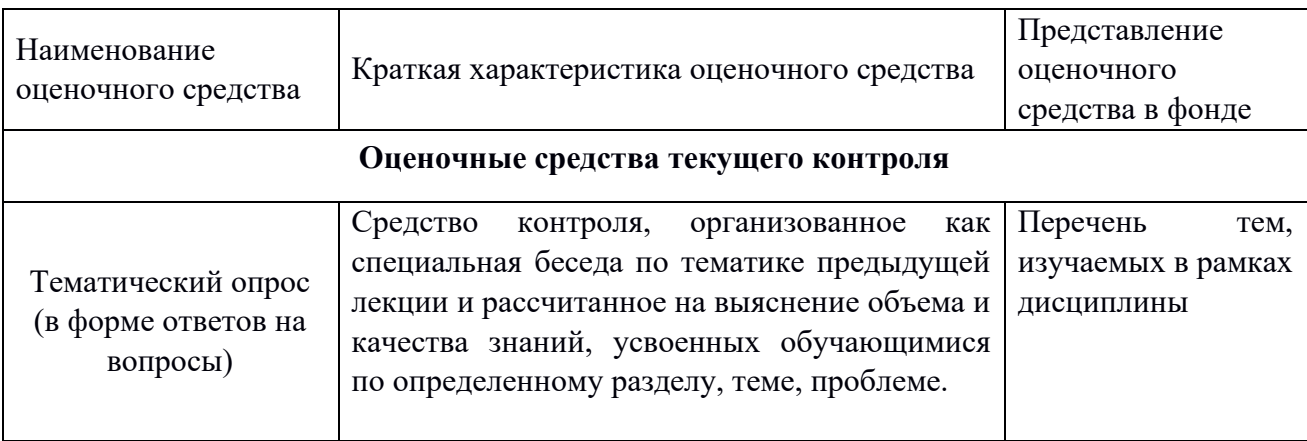

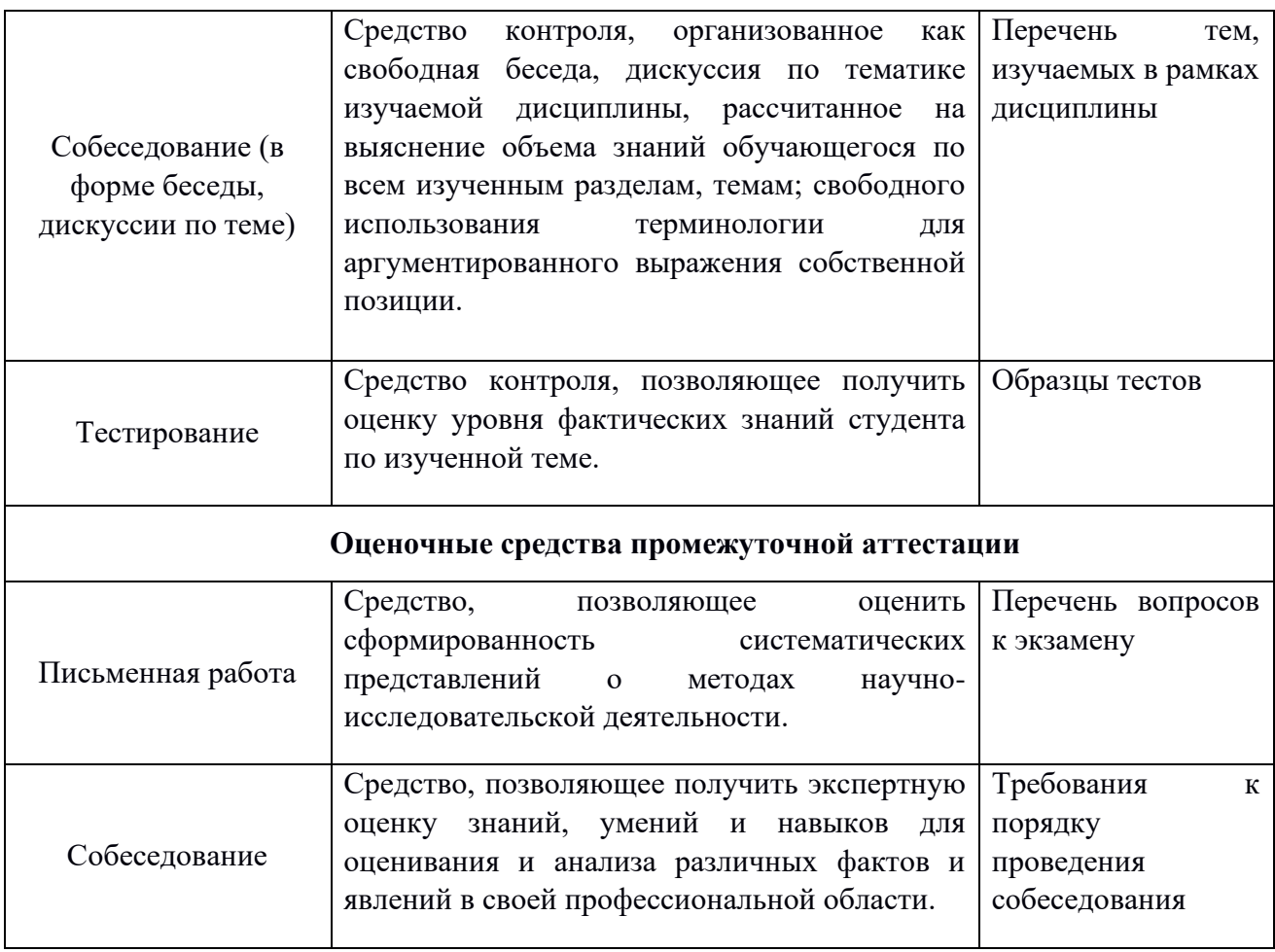

#### $11.$ Шкала оценивания.

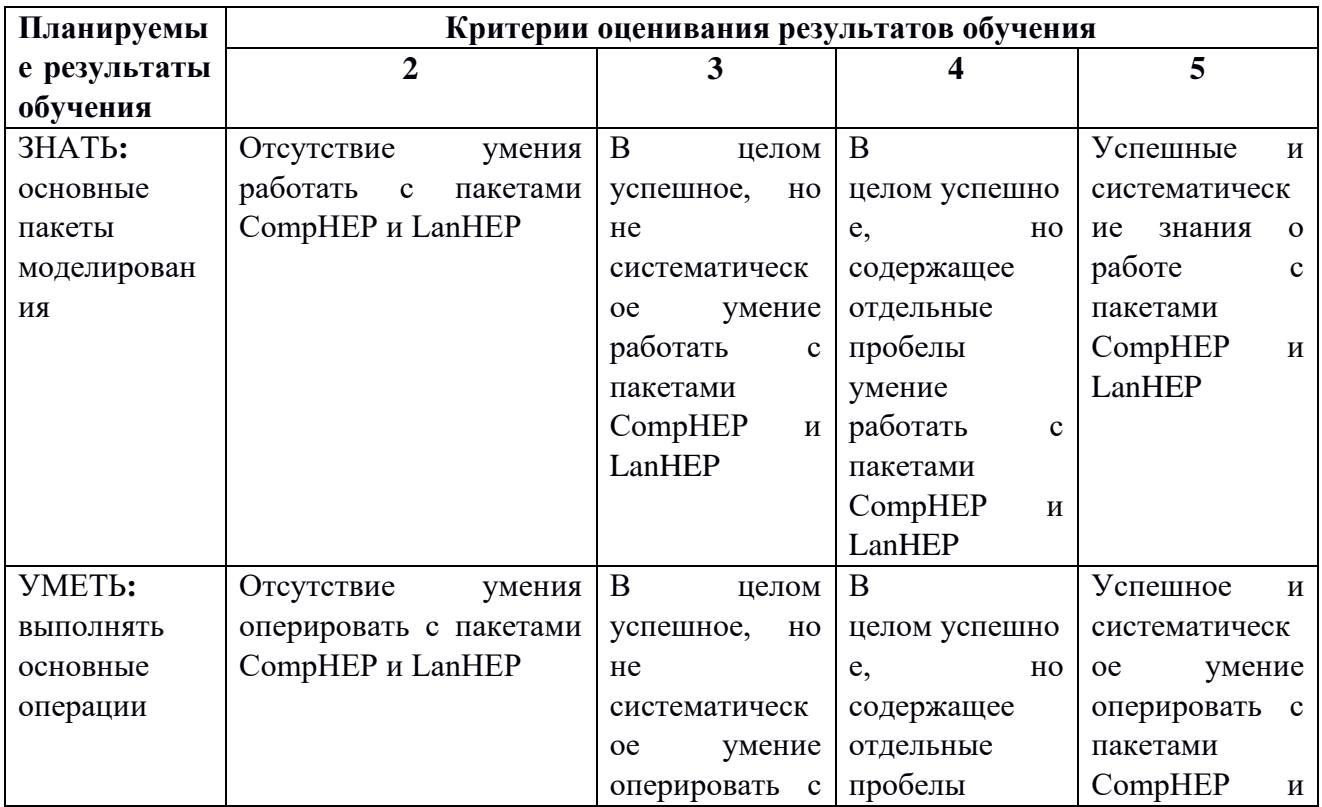

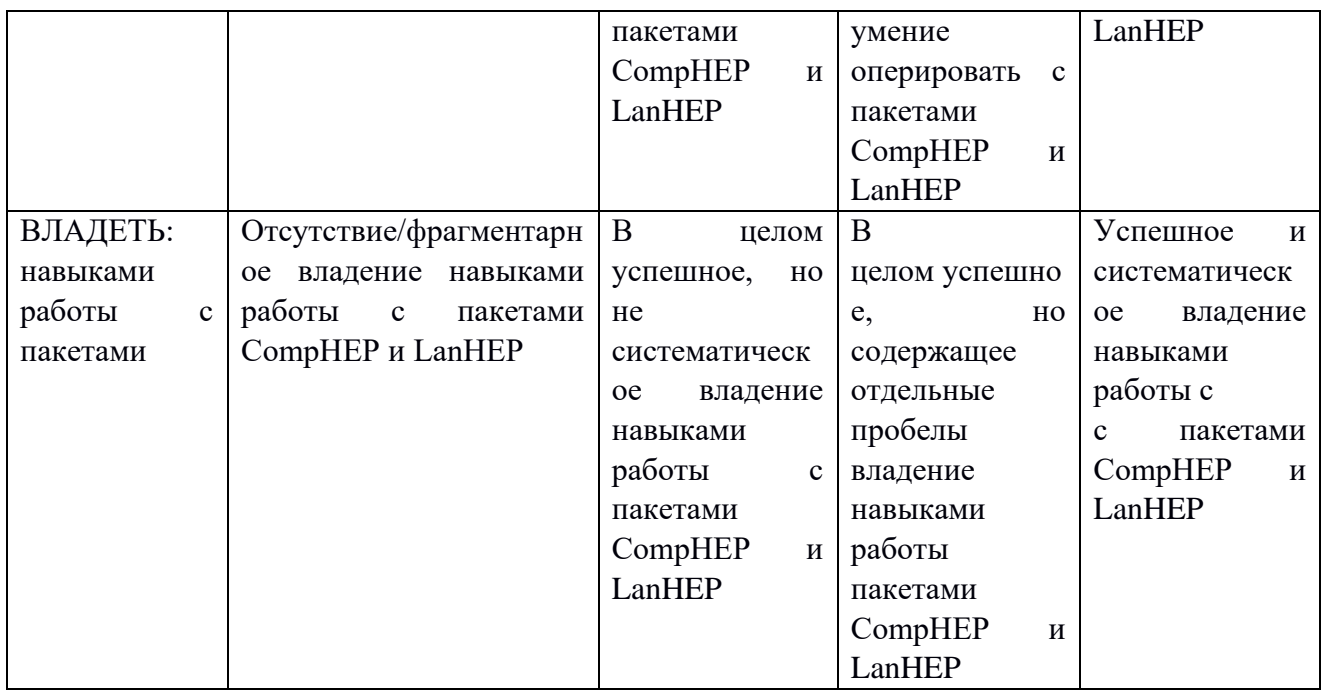

# **12. Типовые контрольные задания или иные материалы для проведения текущего контроля успеваемости.**

#### **Материалы текущего контроля успеваемости обучающихся**

Задачи можно найти по адресу https://www-hep.sinp.msu.ru/school\_model Пример: Формулировка этапов моделирования эксперимента. Методы и этапы моделирования процессов рассеяния элементарных частиц. Методы статистического анализа данных. Типы систематических неопределенностей и методы их учета.

#### **Методические указания для обучающихся по освоению дисциплины**

В результате освоения дисциплины обучающийся должен знать основы методов моделирования данных коллайдерных экспериментов; уметь использовать основные пакеты программ для различных этапов моделирования, иметь навыки реализации методов анализа моделирования и данных коллайдерных экспериментов.

# **13. Типовые контрольные задания или иные материалы для проведения промежуточной аттестации.**

Вопросы к зачету и экзамену можно найти по адресу:

https://www-hep.sinp.msu.ru/school\_model

Пример: методы и этапы моделирования процессов рассеяния в современных ускорительных экспериментах, методы анализа моделирования и данных современных коллайдерных экспериментов, методы учета систематических неопределенностей и статистического анализа данных.

# **14. Материально-техническая база, информационные технологии, программное обеспечение и информационные справочные системы**

*1.* М *.*Пескин*,* Д*.*Шредер*, Введение в квантовую теорию поля, М. И. "РХД", 2001 г.*

*2.* Г*.*Кейн*. Современная* физика *элементарных частиц, М.:Мир, 1990*

*3.* Д.С.Горбунов, В.А.Рубаков, *Введение в теорию ранней Вселенной. Теория горячего Большого взрыва., изд. ЛКИ, Москва, 2008*

*3.* V.Barger, R.J.N.Phillips*, Collider Physics, Reading, MA:Addison-Wesley, 1987*

*4.* D. Green*, High Pt Physics at Hadron Coliders (Cambridge Monographs on Particle Physics, Nuclear Physics and Cosmology), 2009*

*5.* Е.Бюклинг, К.Каянти, *Кинематика элементарный частиц, М.:Мир, 1975*

6. A. Guido, Collider Physics within the Standard Model (Lecture Notes in Physics).

Springer, 2017. (www.springer.com/gp/book/9783319519197)

7. Mathias Mozer, Electroweak Physics at the LHC (Springer Tracts in Modern Physics). Springer, 2016. (www.springer.com/gp/book/9783319303802)

8. Y. Meurice, [Quantum](https://iopscience.iop.org/book/978-0-7503-2187-7) Field Theory A quantum computation approach. IOP Publishing, 2021 (https://iopscience.iop.org/book/978-0-7503-2187-7)

Перечень дополнительной литературы:

1. Э.Бооc, М.Дубинин, Проблемы автоматических вычислений для физики на коллайдерах, Успехи физических наук, т.180, с.1081, 2010

2. E.Boos et al, CompHEP 4.4: Automatic computations from lagrangians to events, Nucl.Instrum.Meth., *A* 534 (2004) 250-259 (электронный ресурс: hep-ph/0403113)

3. A.Pukhov et al, CompHEP — a package for evaluation of Feynman diagrams and integration over multiparticle phase space, электронный ресурс: hep-ph/9908288

4. A.Semenov, LanHEP — a package for generation of Feynman rules from the lagrangian. Version 3.2. Comp.Phys.Commun., 201 (2016) 167-170 (электронный ресурс: arXiv:1412.5016 [physics.comp-ph]

5. A.Semenov, LanHEP — a package for generation of Feynman rules in field theory. Version 3.0. Comp.Phys.Commun., 180 (2009) 431-454 (электронный ресурс: arXiv:0805.0555 [hep-ph]

6. I. Aitchison, A.Hey, Gauge theories in particle physics, Bristol and Philadelphia:IoP Publishing, 2003

7. М.Б.Волошин, К.А.Тер-Мартиросян, Теория калибровочных взаимодействий элементарных частиц, М.:Энергоатомиздат, 1984

Перечень ресурсов информационно-телекоммуникационной сети «Интернет» :

1. *База данных INSPIRE (High Energy Physics Literature Database) http://inspirehep.net/*

2. *База данных Cornell University (lanl.arXiv.org) http://xxx.lanl.gov/*

Перечень используемых информационных технологий, используемых при осуществлении образовательного процесса, включая программное обеспечение, информационные справочные системы (при необходимости):

Использование сети интернет, базы данных INSPIRE (High Energy Physics Literature Database), базы данных публикаций Cornell University (lanl.arXiv.org), программное обеспечение для физики высоких энергий CompHEP, PYTHIA, ROOT, пакеты программ REDUCE, FORM, MATHEMATICA, стандартные библиотеки LHAPDF, стандартные компиляторы программ на языках FORTRAN, ansi C, C++.

Описание материально-технической базы:

лекционная аудитория на 15 мест, оборудованная доской и аппаратурой для демонстрации мультимедиа презентаций. Проецирование материалов лекций на экран при помощи компьютера, сопряженного с проектором. Компьютер для демонстрации программного обеспечения.

Перечень лицензионного программного обеспечения, в том числе отечественного производства

При реализации дисциплины может быть использовано следующее программное обеспечение:

- 1. Программный продукт Red Hat Enterprise Linux Server for HPC Compute Node for Power, LE, Selfsupport 4 шт. №5540331
- 2. Программный продукт Red Hat Enterprise Linux Server for HPC Head Node for Power, LE, Standard 1 шт. №5540332
- 3. Операционная система SUSE Linux Enterprise Server 11 SP4 for x86\_64 16 шт.
- 4. Операционная система Red Hat Enterprise Linux Server 5.0 for x86\_64 14шт.
- 5. Операционная система SUSE Linux Enterprise Server 10 SP3 for ppc64 7 шт.
- 6. Операционная система Ubuntu 18.04.
- 7. Программное обеспечение для виртуализации Oracle VM VirtualBox
- 8. Операционная система ALTLinuxMATEStarterkit 9 лицензияGPL
- 9. Программный продукт JetBrains IntelliJ IDEA Community Edition Free Educational Licenses
- 10. Программный продукт JetBrainsPyCharm Community Edition Free Educational Licenses
- 11. Программный продукт JetBrainsCLion Community Edition Free Educational Licenses
- 12. Программный продукт UPPAAL (http://www.uppaal.org/) академическая лицензия
- 13. Программны йпродукт Java 8 (64-bit)Oracle Corporation
- 14. Программный продукт Java SE Development Kit 8(64-bit) Oracle Corporation
- 15. Программный продукт NetBeans IDE 8.2 NetBeans.org
- 16. Программный продукт Dev-C++ Bloodshed Software
- 17. Программный продуктCodeBlocksThe Code::Blocks Team
- 18. Программный продукт Free Pascal 3.0.0Free Pascal Team
- 19. Программный продукт Python 3.5.1 (64-bit)Python Software Foundation
- 20. Программный продукт R for Windows 3.2.2 R Core Team
- 21. Программный продуктHaskell Platform 7.10.3 Haskell.org
- 22. Операционная система Microsoft Windows 7 корпоративная академическая лицензия
- 23. Операционная система Microsoft Windows 10 Educationакадемическая лицензия
- 24. Программный продукт Microsoft ProjectProfessional 2013 академическая лицензия
- 25. Программный продукт Microsoft VisioProfessional 2013 академическая лицензия
- 26. Программный продуктMicrosoft VisualStudioProfessional 2013 RUS [Русский (Россия)] академическая лицензия

Перечень профессиональных баз данных и информационных справочных систем

- 1. http://www.edu.ru портал Министерства образования и науки РФ
- 2. http://www.ict.edu.ru система федеральных образовательных порталов «ИКТ в образовании»
- 3. http://www.openet.ru Российский портал открытого образования
- 4. http://www.mon.gov.ru Министерство образования и науки Российской Федерации
- 5. http://www.fasi.gov.ru Федеральное агентство по науке и инновациям